Steps followed:

Clear all cache

Connected to the prototype link

Chrome 4 / Opera 9.6 / Opera 10.0 / Fire Fox 3.5 / Fire Fox 3.0 / Safari 4 / IE7 / IE8

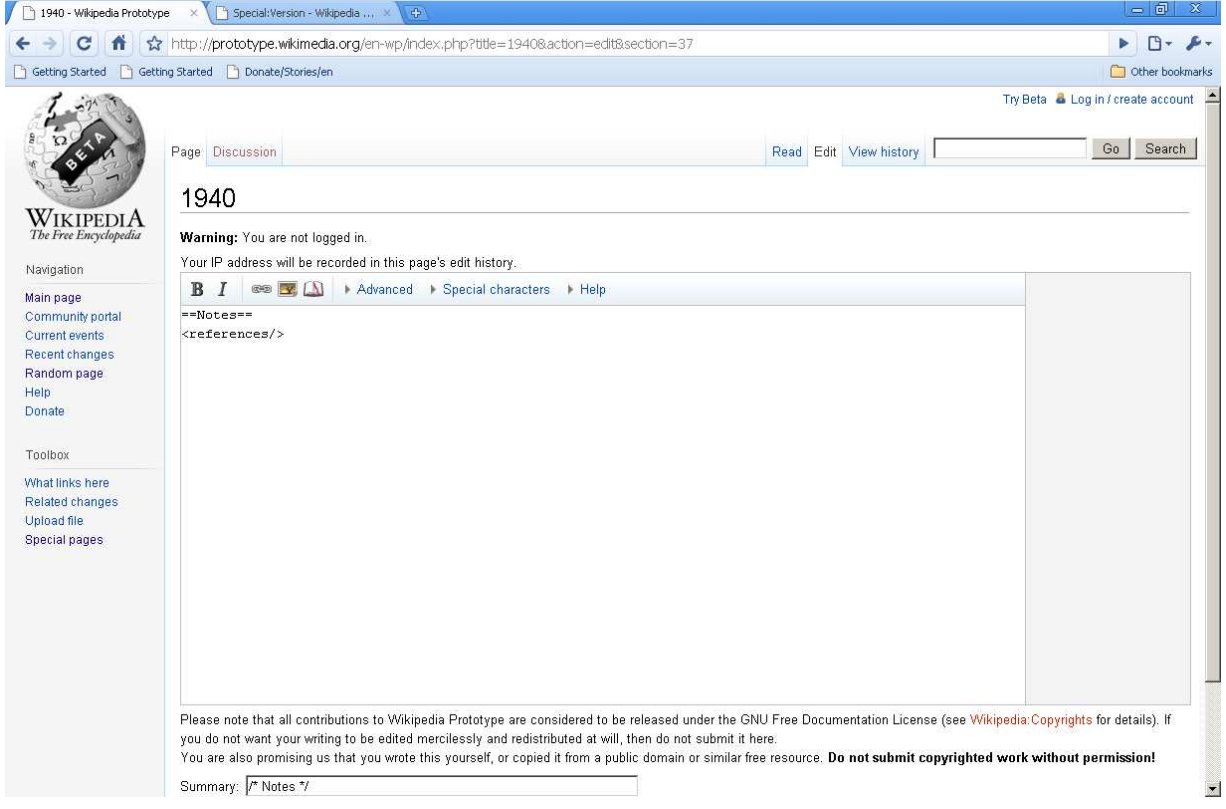

Fire Fox 3.5 in Fedora

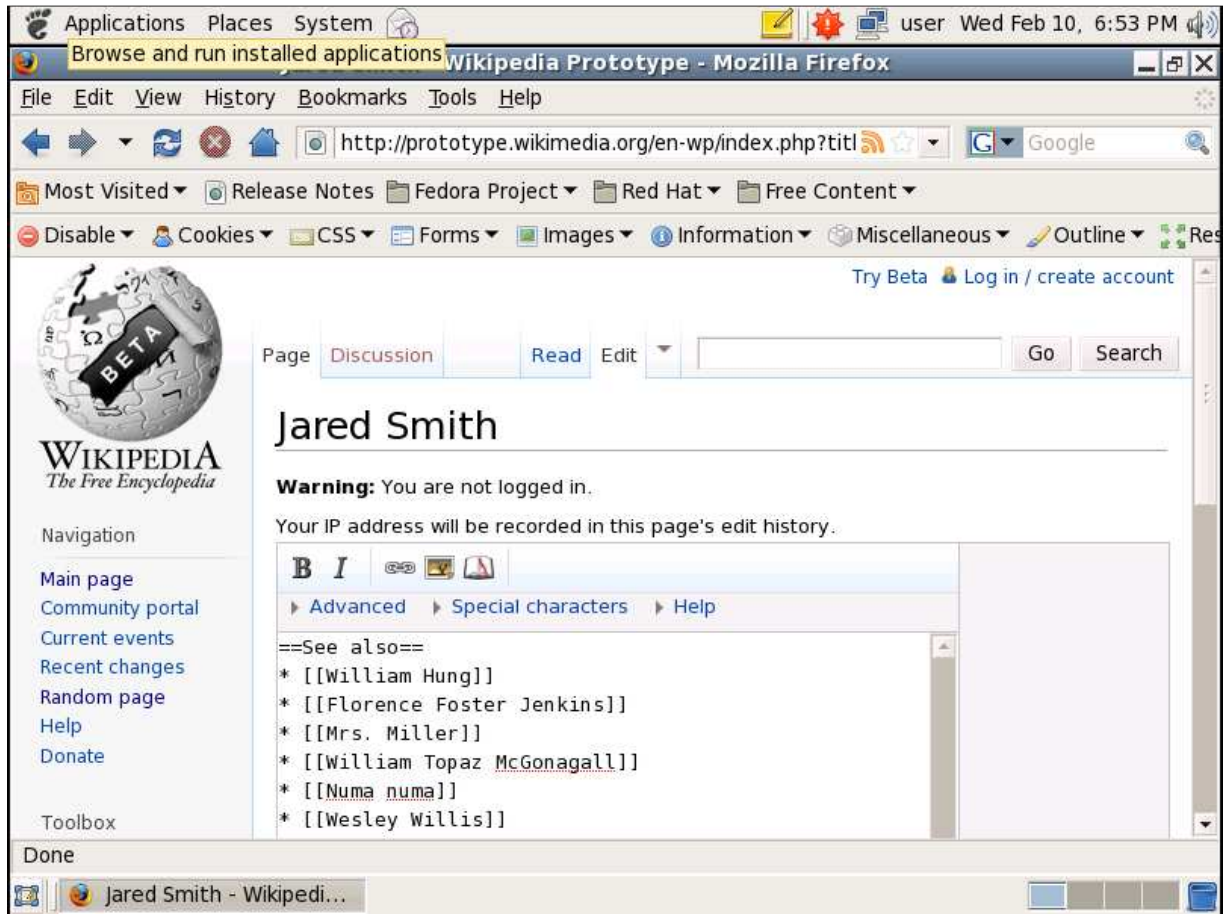